# **Blogging Application Github link -**

# https://github.com/vivekmogalla/BasicBlogs

This is a blogging Application that allows users to create, view, update and delete blog posts

PYTHON DJANGO F SQLITE BOOTSTRAP DJANGO REST HTML5 CSS3 DAVASCRIPT

#### **Features**

- User Registration Users can sign up for an account to create and manage their own blog posts.
- Authentication and Authorization User authentication is implemented using JWT (JSON Web Tokens) for secure access to the API endpoints.
- Blog Posts: Users can create, view, update, and delete their blog posts
- Image Upload: Users can upload images to their blog posts

## **Getting Started**

#### Prerequisites

- Python 3.x installed
- Django installed
- A modern web browser

### **Installation**

This Project requires [Python](https://www.python.org/) v3.8+ and [Django](https://www.djangoproject.com/) v4.0.4+ and [Django REST Framework](https://www.django-rest-framework.org/) (Building Web APIs with Django)

1. Clone the repository:

git clone https://github.com/vivekmogalla/AccountingWebsite.git

2. Navigate to the Project directory

cd AccountingWorld

3. Install python virtual environment using pip command

pip install virtualenv (same for linux and windows)

4. Create a Python virtual environment

virtualenv env (same for linux and windows)

5. Activate the virtual environment

```
cd env/scripts/.activate (windows)
source env/bin/activate (Linux)
```

6. Install the required Python packages

```
pip install -r requirements.txt
```

7. Run database migrations

```
python manage.py migrate
```

8. Create a superuser accont (for admin access)

python manage.py createsuperuser

9. Start the development server:

python manage.py runserver

### Usage

- Access the blogging platform at http://127.0.0.1:8000/
- Sign up for a new account and create your own blog posts.
- Explore existing blog posts created by other users.
- Edit or delete your blog posts as needed.

# **Ouput - website view**

#### Login & Signup

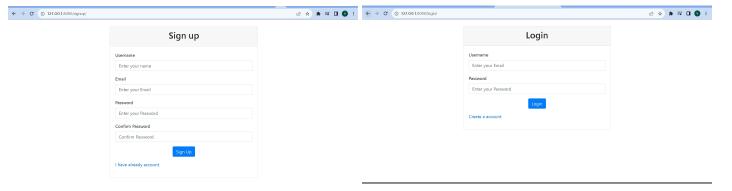

#### **Create Blog**

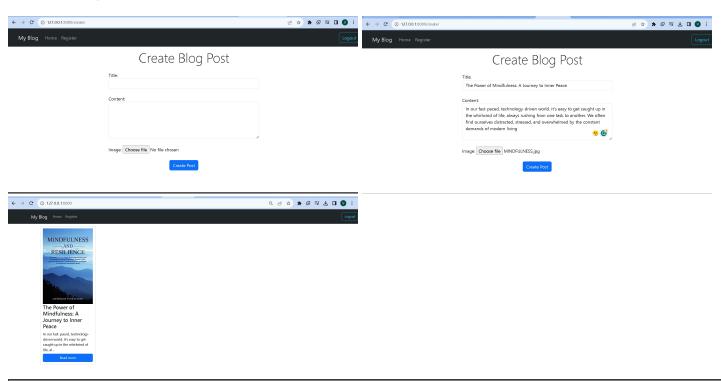

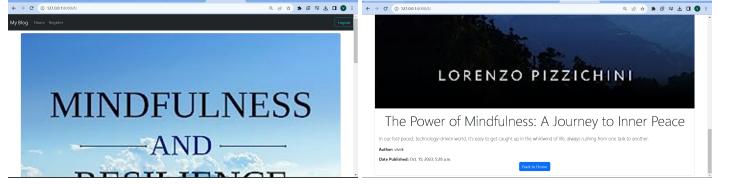

## **Blog Update**

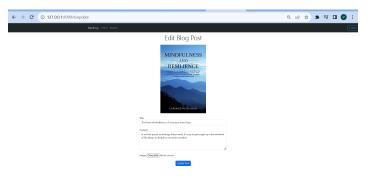

### **Blog delete**

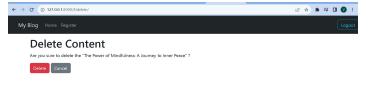

# **Blog Home page**

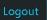

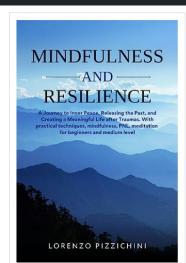

The Power of Mindfulness: A Journey to Inner Peace

In our fast-paced, technologydriven world it's easy to get

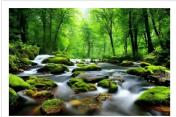

#### **Nature**

Nature is a vast and aweinspiring realm that encompasses the entire living and non-living world ar...

Read more

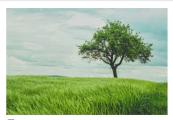

#### **Farm**

Climate: Nature also influences our climate. Forests, oceans, and other natural systems act as carb...

Read more

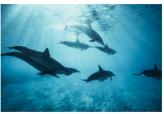

#### **Dolphins**

Dolphins are among the most fascinating and beloved creatures in the animal kingdom. These marine m...

Read more